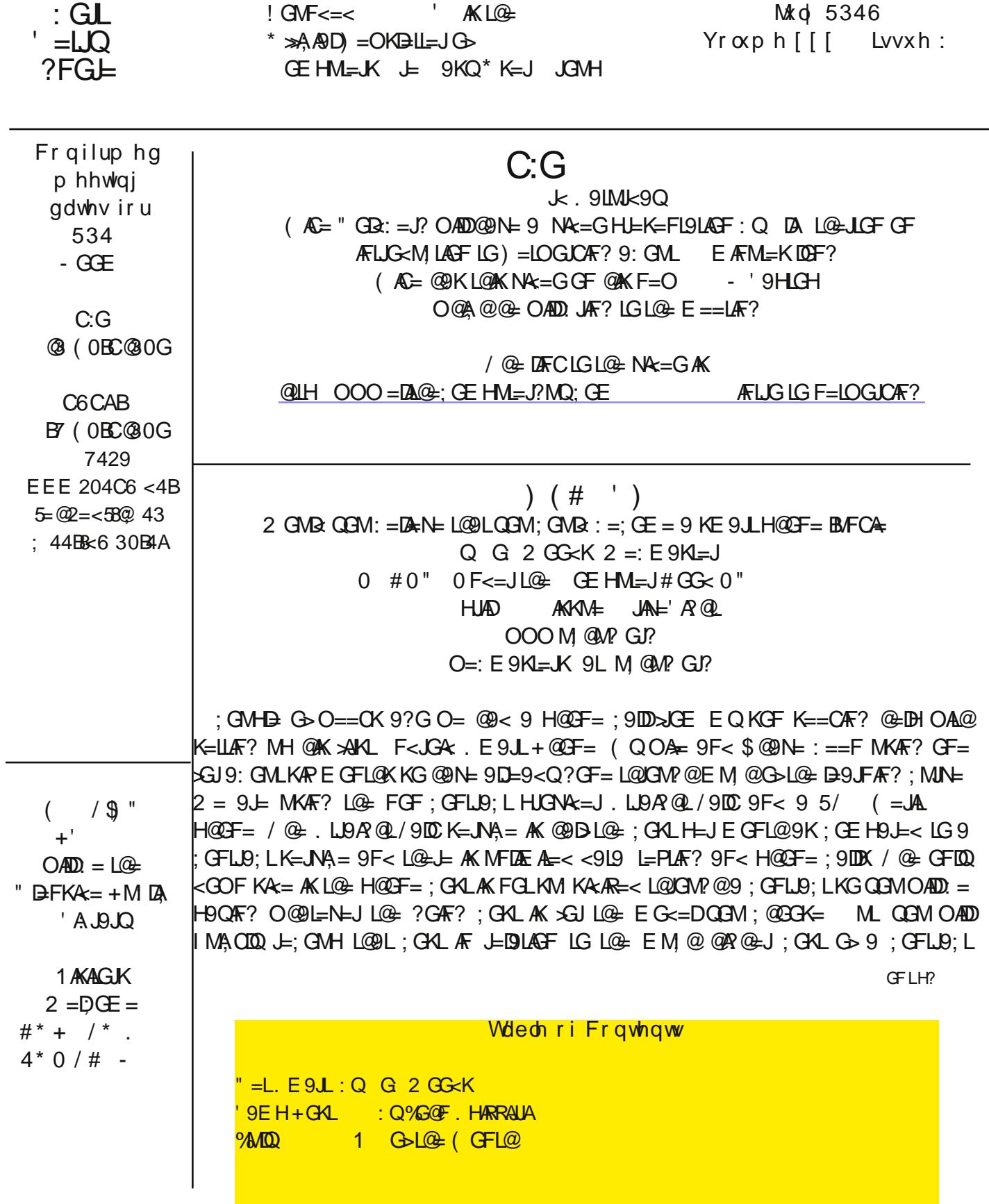

 $K = MA =$ 

FO D9Q A ? GLE = LOFF CAF? 9: GM QGO E M QO = Q = B9JF = < 9: GM K = LLF? MH 9F < MK F? LO = . E 9JL +@F= -=E=E:=JL@=H@F=K9J=KE9DD;GEHM=JK/@=Q@N=9 +0 E=EGJQ - ( - \* ( 9 JK KIDEL SGJ = PL=JF9DE = EGJQ < AKHD9 CK L@9 L9 JF LGM @K; J=FK GH=J9LAF? KCKL=EK  $9F < 9F$ .  $9F< 9H$  LAG FK ' = 9 LF AF? LG M  $\leftarrow 9F < E 9F9$ ? = LG E L9 C = K 9 : ALG D LAE = 9F  $\leftarrow$  =  $\leftarrow$  S LLG E 9 F M D DK LOOL: CE = OAQLOGE <GFCL? AN= QOME M @ AFKA? @ 9KLG @ 3O LOMK AK <GF= . G @ J= AK KGE = G > O @ L  $L@: AMLLE = M\leftarrow JOMD = 20: = QA@GF 9F F < JGx : 9K = 0.5.9L + @F = 0.005 = 0.05F$ J=; GEE=F< 9 H9JAM9JH@GF= 9KL@=L= 9J= E9FQ; @GA=K9N9A9: D= OA@HD=FLQG>J=N4+OKLG: 9; C LOGE MH 9KA,9DDQLOG: @CA,=K@N=LG<GE9AFQQOA@AF<ANAM9DHL=>=LF;=K9F<0@PLQQMAG=  $OABF$ ? LGKH =  $F$  <

! GU9 \* MIDOURL= U9; LANE LMUGUAPDG F< JG4< ? GUG

QUH LU9; $x$ GF= $\lt$ =NA,=9FQD@+J=;GE KLU9A?QU9DC@GE=K=9E;MKL\$<br/>./5 5 "  $\mathbb{Q}$  9  $\mathbb{R}$  = F80. **QUH: ALQ05 @2** 

/ @ LMGJ9DWEKL@ H@GF=\$@PN=5/ (=JAL  $" : M.K@SVB : = HELIQ; D.K = LG O@LQGMOAD$  $=$ F; GNFL=JGFEGKL F<JG $\&$ H@GF=K

) GE91L=JO@A@N=JKAGFG>F<JGA< AK AFKL9DB< GFL@EH@CF= QGM;@GGK=L@EAFL=J9;= O9K 9HH. OAHAF? 9 AF?=J9;JGKKL@EK;J==FB $\pm$ LGJAP@LJAP@LGB $\pm$ MH9F<<GOFOADK;JGIDAFL@E <AE;LAGFG>L@EKOAH=/GM@9F<<.D?OADEGN=9FAEEGJAFL@E;9K=G>L=PLK=B;L9DD:=LO==F KL9 JUR? 9F< KLGHHAR? HGAFLIK / GM @9F< @GB2 OADDMAW9LIDD; JAR? MH 9 HGHMH E=FM G>9; LAGFK LG  $IGC =$ 

(GALH@GF=K@N=9;;=BJGE=L=JKLGK==L@=GJA=FL9LAGFG>L@=H@GF=2@=FMKAF?L@=GFK;J==F C=Q G9J< ALAK J=9IDDQFA= LG LMJF L@+ H@CF= KA<=O9QK LG?=L9 OA=J K; J==F 9F< E GJ= KHJ=9< GML C=Q CBJ< BIG ALGE K; J==F<G=KFCLJ=KHCF< LGLGE LIMUF GJ?G=K<9JC9 BR@LK@G=G>LGE H@GF= ALOADO 9C= ALMHLGLOG= 9:LAGF 4GMO ADDIMA ODD? = LMK=<LGMK FR?LOG= K; J == F

**JEJ COMINUE OF L@ H@CF=9F<MFDGCAL@=JAKLKJE=F COMOADK==AKL@=@CE=H9?=** 

/@=@DE=H9?=AKL@=F<JGA<=IMANDEFLG>L@=2AF<GOK<=KOLGH(GALH@DF=K@PN=@DE=  $H9?$ =KL@RL9J=9  $\times$ OK; J=FKOA= /GEGN= : =LO==FL@=E QGMKOA+= QGMJ  $\pi$ F?=J9; JGKKL@= K; J==FLGL@=JA?@LGJD=>L4GMOADDAF<KGE=AGFKGJKE9DD;GFLJGDH9F=DKGFEGKLK; J==FK LL@= LOHUR QUOSLOGE QOE = K; L=F QOMOADK== KL9LNK A GFK KQOO AF? LAE = : 9LL= QUOHA PSPOKLL=F?LQ SGJ2 AI A9F<HJGNA=JKARF9DK " " "  $DM = LGA@$  ALM F=< GF 9F< " + ALM F=< GF  $*$  FL @ BLICHOAD = FOLAQA GFK SUO @ FOGM?=L9L=PLE =KK9?= = E9AD GUNGA = E9ADE = KK9?= GUOL@ J A = EK KM @ 9K 9HHZA 9LAGF MH<9L=K \$9 FGLAQ A GF K@ 3OK MH Q GM; 9F LGM @ L@ FGLAQ 9J=9 9F< < 09? < COFLGGH= F9 < JGH < COFE = FM LL@ KHG #TLQ GM; 9FLGM, @L@ - AL=ELGGH= FALGJ; D=9JL@ -: GP: QLGM @ FF? L@ ; B=9J: MLGF LL@ : GLLGE ; = FL=JG>L@ K; J== FL@ J= K@ GMB : = 9 FAGFL@9L OADILIC= QOMILGILGE E9AFK; J=FK@OOAF? 9DDG= QOAN AFKL9IDE< 9HHAA 9LAGFK 9HHK \* FEQH@GF= AL DOOCKDAG=9K1M9J=G=LAFQ<GLK2@FCQONJH@GF=AKF=O9DDG=L@+9HHKQQEMK==;GE=@9J<OAJ=<  $LG L@$   $F < JGx *$ .  $9F <$ ;  $9FFG$ .: =  $MFRQ@D@$   $$GQQQ@D@$ .  $GE E = F < L@LQQM < GFAMK9C@D@$ LOG 9HHK LOGLOGM<GFOLM<= 2 @F9F9HHAKMH<9L=<AL9C=KEGLAFL=JF9DH@GF=E=EGJQLOGF L@EHLENNGWKN=JKAGF/@E:MADLAF9HHKEMKLJEKA<=AFL@EH@GF=KAFL=JF9DE=EGJQ4GMOADD+AF<  $L@LFA$  MKF? MH 9DDG QGNU H@GF=K >  $\equiv$  FIL=JF9DE = EGJQ OAD = 9; GFK1.9FL; @IDBF?= EG = GF LOO LDIEJ / GHALLOGE A OF GO SEEF ME < 9HK OF LOGE <= KOLOH BLALLOM @ 9F< @ GB LOGE A OF : GHQ

G>L@= A; GF OAD: = HMLGF QGMJ@GE= H9?= KL@= @GE= H9?= >ADKOAL@A; GFKGJQGMO9FLLG?JGMH A; GFK GF <A>>=J=FLH9?=K BMKLLGM; @9F< @GD< L@= A; GF MFLADAL; @9F?=K KAR= 9F< L@=F <J9? ALLGL@= :  $G$ \n $G$ \n $G$ \n $G$ \n $G$ \n $G$ \n $G$ \n $G$ \n $G$ \n $G$ \n $G$ \n $G$ \n $G$ \n $G$ \n $G$ \n $G$ \n $G$ \n $G$ \n $G$ \n $G$ \n<math display="</math>AGF : Q<J9??AF? ALGL@= LJ9K@ 9F AF L@= EA<D= \$LOADFGL<=D=L= L@= 9HH BML<=D=L= L@= AGF > > AGE L@= @GE= H9?=K \$>GMF< L@9LA>QGM@9N= D9J?= >AF?=JK QGMOAD?=LL@= : =KLJ=KMDLE GNAF? A; GFK  $O$  $A$  $O$  $O$  $O$  $O$  $O$  $M$  $B$  $B$  $\rightarrow$  $R$  $?$  $=$ J

 $($  9FQ H@GF=KOAD@PN= GFK; J==F; MLGFK 9LL@= : GLLGE GJ 9; LM9D: MLGFK 9LL@= : GLLGE G>L@= H@GF= : =DGO L@= K; J==F / @= : MLLGF OAL@L@= @GMK= KQE: GDOADL9C= QGM>JGE 9F 9HH <AJ=; LDQLG  $L@= 4K$ ;  $L=F$  /  $@= 4Q$   $F= 0$   $A@9$   $Y$   $JQW = 0$ ;  $A@9F$   $9JQQ$   $9LGF = 10K$   $F< 0$   $ACDQ$   $C<sub>F</sub>$   $QW: 9$ ;  $CGF = 10K$  $K$ ; J $=$ F / @= : MLGFOAL@9 KGE: GDL@9LDGGCK DAG= DAF=K G>L=PLGJ : 9JKOADDGH=F 9 E=FM: GPOAL@ >MF; LAGFK9HHJGHJA9L= LGL@= 9; LAN= K; J==F

 $*$  F GF= G>L@= @GE= K; J==FKQGMOADD@9N= 9F A; GF L@9LDGQCKDAC= 9 ?=9J / @9LAKL@= K=LLAF?KAGF \$LAK L@= F<JGA< =I MAN9D=FLG>L@= 2 AF<GOK GFLJGD+9F=D\$LL9C=K QGMLG9 E=FMG>MLADALA=K 9F< ; GFLJGDH9F=DK>GJL@= N9JAGMKH@GF= >MF; LAGFK 4GMOADO9FLLGL9C= 9 >=O EAFML=KDGGCAF? 9JGMF< AF @=J= LG>9EADA9JAR= QGMJK=D>OAL@L@AK9J=9

/ @= GFL9; LK A; GF AK O@9LQGM LGM; @O@=F K=LLAF? MH QGMJ ; GFL9; LK 4GM =FL=J F9E=K H@GF= FME: =JK =E9AD9<<J=KK=K KLJ==L9<<J=KK=K 9F< 9FQGL@=J AF>GQGMO9FLLG9<< 9MLAGF O@=F  $Q$ GMHMLAFH@GF= FME: =JK $xSJ$ QGMJ; GFL9; LK 9DO9QKAF; DDA<= L@ $\vee$  W $9F< 9$ J=9; G $\leq$ = (9C= KMJ= QGM <GL@AK=N=F A>L@= H@GF= FME: =JAKAF QGMJGOF 9J=9 ; G<= 2 @=F QGME9C= 9 H@GF= ; 9DGJK=F<  $9 \text{ L}=$ PL E  $=$ KK9? $=$  LG KGE  $=$ GF $=$  AF QGMJ  $9$  $+$  $9$ ; G $\leq$   $=$  L@ $\leq$  V W9F $<$   $9$  $+$  $9$ ;  $\leq$   $\leq$   $\leq$   $\leq$   $\leq$   $\leq$   $\leq$   $\leq$   $\leq$   $\leq$   $\leq$   $\leq$   $\leq$   $\leq$   $\leq$   $\leq$   $\leq$   $\leq$   $\leq$   $\leq$   $\le$ # GO=N=J O@=F QGMJ=KHGF< LG9 L=PLE=KK9?= L@9L@9K: ==F K=FLLGQGML@= E=KK9?AF? KQKL=E F==<KL@= VW9F<9L=9; G<= >GJQGMJL=KHGFK= 2 AL@GMLL@E QGMOAD?=L9FADB?9D=JJGJ; G<=  $\Rightarrow$ GE L@= E=KK9?AF? KOKL=E 9F< L@= J=HDQOADFGL: = K=FL 2 @AD= AF GFL9; LKLGM; @L@= =PLD; E=FM AL=EK : MLLGF 9L L@= : GLLGE G> L@= K; J==F H@GF= 9F< DGGCK DAC= DAF=K G> L=PL . =D=; L L@= \$E HGJL PHGJL9F< =PHGJLQGMJ ; GFL9; LK LG L@= . ; 9J< / @=F A>QGMDGK= QGMJ ; GFL9; LK QGM; 9F AE HGJL L@=E : 9; C AF / @=J= AK 9DKG 9F 9HH L@9LOAD 9KKAKLQGM AF KLGJAF? QGMJ ; GFL9; LK AF QGMJ  $"$  GG?  $\bigoplus$  9; ; GMFL

2 @=F QGM9J= J=9<QLG9<< 9HHKLGQGMJ H@GF= QGMOADO9FLLGMK= L@= " GG?D= +D9QKLGJ= / @=J=  $OAD = 9$  "  $GGP = +DQNGE = AGF$  of  $GF = G-QGNU$  ( $QSE = K$   $L=FKLQQLOADQGC = QGMLQE_{L} = MAF$ ?  $LQE_{L} = T_{QCD}$ AFALA9DH@GF= K=LMH QGMOAD@9N= ; J=9L=< 9F 9; ; GMFLOAL@" GG?D= L@9LA<=FLA>A=K O@9LH@GF= QGM @9N= / @= +D9QKLGJ= AK LA=< LGQGMJ 9; ; GMFLKGOADAF<A; 9L= LGQGMA>9F 9HH QGM9J= DGGCAF? 9LAK ; GE H9LA: D= OAL@QGMJ H@GF= 9F< OADFGLAFKL9D9FQL@AF? L@9LAK FGL; GE H9LA: D= MJAF? L@= 9HH  $A \cap A$   $A \cap B$   $A \cap B$   $B \cap C$   $C$   $D \cap C$   $D \cap C$   $D \cap C$   $D \cap C$   $D$   $A$   $A$   $B$   $C$   $C$   $D$   $C$   $D$   $C$   $D$   $C$   $D$   $C$   $D$   $C$   $D$   $C$   $D$   $C$   $D$   $C$   $D$   $C$   $D$   $C$   $D$   $C$   $D$   $C$   $D$   $C$   $D$   $C$   $D$   $C$   $D$   $C$   $D$   $C$   $9$ HHDA;  $9$ UAGF /  $@$ K;  $@$ G $A$ =;  $9$ F: =;  $@$ F?=<  $9$ L $9$  D $Q$ L $=$ JLAE = : MLGFDQL@JGW?@L@ $\div$ H@GF=; GFF=; LAF?LG  $L@+DQXGL+DQXMIB?$  GFLG  $L@+DQXGL+2GE+9+L@: @:CGP+3J$ ; @9F?AF?  $L@+M+9L=$ K=D=; LAGF OADFGLK@GO

 $($  GALH@GF=K @9N= KDQLK  $xG$ J E A, JG K=; MJ= < $R$ AQDGJ KGE = GL@=J LQH= G>< $R$ AQDE = E GJQ 2 @=F QGM 9<< E=E GJQQGMEA?@L: = L@AFCAF? L@9LQGMOADF=N=J JMF GMLG>E=E GJQ 2 =D L@=J= AK AFL=JF9D H@GF= E=E GJQL@9LAK9 >AP=< H9JLG>L@= H@GF= 9F< L@=J= AK=PL=JF9DE=E GJQ ! GJ L@AK<AK; MKKAGF  $O=$   $O$ AD;  $9$ ID=PL=JF $9$ DE=E  $GOL@:$ :  $9K$   $4GM$ ;  $9FFGLE$   $G$ N=  $9FGQGL@:$   $MPL$ AF  $9HH$   $S$ OE  $H@F=$ E=E GJQLGL@= . ; 9J< FQ=PLJ9 9HHKQGM9<< LGL@= H@GF= AFKL9DLGH@GF= E=E GJQ: Q<=>9MDL ( GKL 9HHK OAD J=I MAJ= ; 9; @= E=E GJQ LG >MF; LAGF O@A; @AK KLGJ=< AF H@GF= E=E GJQ DKG L=PL  $E =$ KK9? $=$ K < G; ME  $=$ FLK 9F< HA; LM $\equiv$ K L9C $=$ F  $\approx$  LGE : MAD. AF ; 9E  $=$  J9 GJ K9N=<  $\approx$ JGE GL@=J KGMJ;  $=$ K

 $Q$ LH  $OOO$  ; [9=M?](http://www.caeug.net) F=L

GFL+9?=

## OADD?GAFLGH@GF=E=EGLQ.GQGME9Q@IN=9 GJ ".;9J<AFKL9LDe<:MLQGMOADKLADD @N=L@=AFL=JF9DH@GF=E=EGJQ9KQGWJ:A?=KLDEA9LAGF

. GOOME 9Q9KC O @ L<GOOMM=. E=EGQ>GJA=N=JQ@F? O 9FLKLG F9LAN=DQKGL=LGH@CF= : 9 k \* L@EJKOADOLEIMALE JEKAKT? AF H@GF= E=EGJQ9F<OADDFGLEGN=\$@IN=>GMF<L@9L9F9HH :9DB-<VHH(?UW9DKGCFGOF9KHH. : :Q.9E'MOADD@-DBILGIMAGDQ<=L=JEAF=A=9F9HHOADD  $EGV = \lambda GE$  H@GF=LG,  $9F < 9K$ ADQ; GEHBL=L@=9;LAGF \$L9DKG@KL@=9<<=<;=F= $AB$ G>;B9JAF? : MAD AF F< JGA< HHDA, 9LAGF (9F9?=J\$L, 9DBG K@GOK QGM, 9L9 ?DSF; = O@9L, 9HHK 9J= AFKL9DB< AF O @A @E = E G LQ 9 F < @20 E M @ AFL=JF9DH@EF= E = E G LQ A > L= > SU M (= F G L @ - J 9 HH : 9 DB < V = F < LG . W Q = FAK) = DM AFOAD@ BHO QOM LG IMA O DQ K= F< HALM LHK 9 F< < G ME = FLK LG 9  $\times$  Be = JAF QOHU.  $(9.16 \times 10^{-10})$  .  $9.16 \times 10^{-10}$  . @ F = FM / @ . @ F = FM K 9; ; = K f =  $(0.100 \times 10^{-10})$ = PLI) E= FMAL= EK: MILGFL@ LDGGOKDAG=DF=KG>L=PL9LL@ : GLIGEG>L@ K;J==FGJH@ CKA,9D. MILGF  $9Ll@:Gl@:Gl@:H@F=$ 

(GALN=JKAGFKG>F<JGA<@IN=9:MAD4FxABE9F9?=J9HH;9DB<!ABJ4GMOADD4F<AL?JGMH=<AF OAQLOG HHKO GEFO COMLOM QLOG HHKE 9 AFK J=FA GF! ABJ AK CAF< GEME A=< 9K AL GFID 9DDDOK QQMIGK==O@ULQB<=N=DQH=JKLQQMP@LO9KK9>=&AF<G>DAC=2AF<GOKPHDGL=J9LANK<=>&MDL K=LLAF? G>FGL9LDDOAF? QQMLGK==KQKL=E >ABK! GJN4+OAF? <All=;LGLA+K9F<>ABE9F9?=E=FL\$DAC= LGM  $\leftarrow$  V. ! A PHOGLM Q. ++ "JGMH \$L@PKFGJLKLJALAGFK9F<E9FQFA= $\geq$ 9LMJLK\$MK=<  $\triangle$  LG; L=9L= 9  $\times$ B3=J CF L@ . ; 9  $\times$  SJ E GNF? HALMLH  $\times$  CE E Q H@ F= E=E GDQ LG L@ . ; 9  $\times$  $MKF$ ? LOG:  $QQ$  L E = FMA = E V  $QKW$  L-9 L = <: QLOG: V = F < LG: V0HH

! GU C==HAF? L@2:9<?MOK9L:9Q\$AFKL9DDA<L@2-N9KLFLANAMK9HHDQ9L=<AFL@2+D9OKLGLFN9KL @KL@:=KLDLF?K>GJHJQ=;LF? F<JGA<=NA=K9F<K>

\* L@-J9HHKL@UO= @N=>QNF<LG: = =PLJ=E =DQMK=>MD9J=

(E83B 4G! 4G1=0@) 1G (E83B 4GU-=HD9;=KQQAWI F<JGA<ME: C=Q G9J< OA@9 C=Q G9J<l@9L B-9JFK QQNJ OJAAF? KLOB 9F< E9C=K9MG; GUE; LAGFK 9F< K9N=KLOHAF?; Q9LDDOAF? QQMLG K=B; L OGKK9KQOMIQH= \$LAKKHGGOQ@GOALIMA,CDQ?=LKLGCFGOO@LQQMO9FLLGOJAL= > + = JL@-LJAPD H=JG<L@=>=N=JKQF<G=KFCL?AN=QGM?M=KK=KLGK=D=:LOGK AFK=JL2 = H9A<GMLL@=  $\mathbb{E}$  $L@ + JGH$ -KAGF : =: 9M $\Leftarrow$  O= >GMF<  $L@$ - OGK AFK=JLLG J=9 $L@$ NGN= LAE =

 $( >: 85 )$  & 1 G  $0 <$  3 G  $>>$  A U /  $@$  K  $> =$  LAH;  $9$  DM O LG U H FO LO FO  $\alpha$ ;  $9$  DM O LEK LAHK IMA O CO  $9$  F  $<$ =9KADD: ML9DAG@EDHKLGKHDAL@E: ADD: =LO == F9FQFME: =JG>H=GH=>

, 8 8// < 0:0H4@1G 0@@2 / MUFK QQAWI 9F<JGA: H@DF= AFLG 9 2 A! A9F9DDR=J. @DOKL@= 2 A! A; @PFF=DX 9JGNF< QGM. @GOKKAPF9DKIJ=F?L@K9F< AFSG >SJOAL=DHKJGM=JKOA@AFJ9F?= #=DHK QQMIG>FF<9BHK;JQO<=<;@FF=DGJQQMJOA=BHKJQM=J

>A=< 8& @<B1G(489= >A=< = @ U 9KADQ >AF< QGAU OAL-BHK GJF=LOGIC=< HKGF HUFFL=J9F< HUFLLG ALSO E QOENU HOCOF= 4GM; 9F 9DBGK; 9F < G ME = FLK GJ HOCHOCK LG QOENU HOCOF= \$ QOEM < G FOL @N=9F HKGFHUFFL=JQGMK@GMB:=9: B=LG>AF<GL@+JKAEA9J9HHK>GJQGMJHUFFL=J:J9F<

002=34 (20<<4021G. F&6)40; U/09K >  $\equiv$  9HH K; 9FK: 9J; G <= KGF HG < MJ LK LO = DG Q KMH  $HIA=K9F<sub>5</sub>$   $HAP<sub>6</sub>$   $HAP<sub>6</sub>$   $HAP<sub>6</sub>$   $HAP<sub>7</sub>$   $HCP<sub>6</sub>$   $HCP<sub>6</sub>$   $HCP<sub>6</sub>$   $HCP<sub>6</sub>$   $HCP<sub>6</sub>$   $HCP<sub>6</sub>$   $HCP<sub>6</sub>$   $HCP<sub>6</sub>$   $HCP<sub>6</sub>$   $HCP<sub>6</sub>$   $HCP<sub>6</sub>$   $HCP<sub>6</sub>$   $HCP<sub>6</sub>$   $=$ L; BIGK@U=QQMU; GFL9; LK 9HHK 9F<: GGCE 9JOKNA9, - G<=

8 40@B' 038= 1G :40@ 70<<4: 868B0: A# =9JL- 9<AG G>>=JK >J== E MKA; AF 9F 9DAF GF= <A?AL9D AFL=JF=LJ9<AG K=JNA; = L@9LD=LK QGM>AF< E GJ= L@9F DAN= J9<AG KL9LAGFK 2 AL@L@= >J== E MKA;  $9H H xGJ$  F<JGA:  $J=9L =$ ; GEE=J; APD> $L=9$ DDEMKA; MKLGE. 191AGFK $\simeq$ 91MJAF? KGF?K $\succsim$ UCE L@= 9JLAKL  $QGMK=B$ ; L9F< KAE ABJE MKA;  $2 = kH$ =; A9IDQDAC= DAC=FAF? LGL9IDGJ9<AGK@GOK

 $($  C60 $@$ G $\ltimes$ 2 1G $($ C60 $@$ G $\ltimes$ 2  $\lt$ 2  $\ldots$  M?9J. QF; AK L@=  $=9$ KA $\ltimes$ NDF $\ltimes$  E GKL 9 $\ltimes$ NDF;  $=\ltfty$  O9QLG KQF; K@9L= 9K O=DD9K K=9J;@9F< 9;;=KK 9DDG>QGMJ;>x@BK U <G; ME=FLK H@GLGK NAx=GK 9F< E MKA; . M?9J. QF; >GJ F<JGA< HMLK 9D G> QGMJ >AD=K >JGE 9; JGKK 9D G> QGMJ ; GE HML=JK JA?@L 9L QGMJ >AF?=JLAHK E9CAF? QGME GJ= HJG<M; LAN= O@=F QGMXJ= GF L@= ?G

 $( QH@F= : 9E = O@Q$   $( QFAE=F9DH@F=E=E GQ / @F * . 9F < HE AR9BB < 9H-K I9C= MH$  $($  D=9NAF? E=  $($   $\geq$   $\equiv$   $\leq$   $\leq$   $\leq$   $\leq$   $\leq$   $\leq$   $\leq$   $\leq$   $\leq$   $\leq$   $\leq$   $\leq$   $\leq$   $\leq$   $\leq$   $\leq$   $\leq$   $\leq$   $\leq$   $\leq$   $\leq$   $\leq$   $\leq$   $\leq$   $\leq$   $\leq$   $\leq$   $\leq$   $\leq$   $\leq$   $\leq$   $\leq$ 9DKGL9C= MH AFL=JF9DE=E GJQ . GOAL@9DL@= KLM>>9F< 9HHK L@9L\$@9N= DG9<=< \$9E D=>LOAL@  $GH@F=E=E GQxL=$  )  $GL9O@GD$   $DQL$  : ML\$9E E9F9?AF? AL ( QKGF @9< LGGF= MH L@ \* De  $(9F OA@9 E GE : MIEFL. E9JL+@F= I@9L: 9E = OA@ "RI=JF9DE = E GO. G$9E = FNGJW.9K$ @= @9K Q=L LG ?=L L@= <J=9<=< V\* ML G>( =E GJQWO9JFAF? L@9L \$ ?=L A>FGL <ADA?=FL OAL@C==HAF?  $=$ N=JQL@AF? ; B-9F  $*$  @O=DDE9Q = GFE QF=PLH@GF=T

 $\text{SGM}$ @N= FGLM  $\leq$  9. EgL + @GF= : =  $\text{SG}$  =  $\text{G}$ MOADI =  $\lt$  =  $\text{GR}$  @  $\lt$  9 = 9 $\text{Reg}$  =  $\lt$  9 LBM +  $\text{Q}$   $\text{Q}$   $\text{G}$   $\text{G}$   $\text{G}$ <GOAL@L@=E

+. >JGE @AK : =LL=J @9D> 2 AL@L@AK OGF<=J>MD9JLA; D= G: >GJ?GLLGE=FLAGF L@= >9; LL@9LQGM@9N= " GG?D= " GG?D= E9HK 9F< " GG?D= F9NA?9LAGF J=9<ADQ 9N9AD9: D= GF L@=K= H@GF=K N=F A>QGM  $\le$ GFXL@9N= L@=" +. 9; LAN= L@= H@GF= OADDLJA9F?MBJL= QGMJDG; 9LAGF GF" GG?D= E9HK  $\ge$ JGE F=9J: Q ; =DLGO=JK QL@= : Q \$MK= L@= NGA; = J=; G?FALAGF GF E QH@GF= >GJ I MA; CL=PLK 9F< =E9ADK >L=J KAPE GFLOCK SKE 9 KE9JLHOOF = BLAFCA=

6 - =9< E GJ= 9: GML" =L. E9JL ( 9PO=D. E9JL 9F< L@= GJA?AF9DKE9JLH@GF= 9C9 K@G= H@GF= : At 9 U 0 # 0 " < ALGJ7 @LLH FOLAEK 0 1 ! 0

 $" 0: > 8 = AB$ :  $Q\%G$   $F$ . HARRALIA **MO** 

GMP F?=D9JL < A < GF%MDQ F<  $\frac{1}{2}$ =LLAF?@K 9;@EDGJK <=?J== $\frac{1}{2}$ GE \* J=?GF . 191= 9\*=J 2 2 \$\$ @ O=FLIG OGJC \*GJ . 19F\*GJ< - =K=9J @ \$FKLAML= . - \$

2 A@ ==FK= <N9F;=< -=K=9J; @ +JGB; LK ?=F; Q -+ GJ -+ \*NF<AF? @ \*SONF<=< L@ MPE=FL9LAGF - =K=9J @ =FL=J - / @ ?OODO - O9K LG  $9$ MPE=FL@ME9FAFL=DDE:L - O9KJ=KHGFKADE>GJL@E:GEHML=JEGMK=KGE=G>L@EAK=9K :=@F<@QH=J=PL9F<HJ=;MUKGJKLGL@=?J9H@A9DMK=JAFL=J9;=F?=D9JL@=RL@=H9L=FLGFL@=  $EGW = 9$  F9E =  $QM$  ? JGMH ? 9N=  $LQ = \langle -NA = #M \rangle$  ? JGMH : = ? 9F OGJC  $9F < 9H$   $R \leq$   $5J \log H$   $H$  $9L$  $F$  $L \leq R$ GFA F  $\angle$  O9K ? JPFL=< AF  $GE$   $H$ M $=$ J $\sim$  $G$ J $9$ :  $G$ M $L$  $\mathbb{F}$  LO  $\mathbb{D}$  Le  $K$  F?=D9JL < $A$  $FGL$  ?= L 9 < Æ = 4 GM E 9 Q @ N  $E$  @ 9 J & GJ J = 9 < L @ L H H B K . L = N =  $%$  KK90 L@ E GM  $=$  9L3 = JCP + -  $/$  @ LAK LM  $=$  : ML3 = JCP ? GL AL>JOE . - \$ % GK;@U?=< OF= O > @ K = F?AF==JK LG HJG<M = 9 EGWEL@PLOGWRDKL>GJ9LD=9KL Q=9JK9F<;GKL9:GML  $\sqrt{a}$ .  $-$  \$3=JGP +  $-$  E GM  $\in$  DH  $=$  < 9  $\neq$  O O  $=$  OK 9F < : GH  $\mathcal{L}$  and  $\mathcal{L}$  $: \Box$ ACGF9FQG>L@+J= $\bot$ = $\bot$ F $:$ = $\Box$ EOO QGM $:$ 9FL@9FC GMP F?= $\Box$ 9JL

7BB-A 4< E898-4380 =  $\circledast$  E898 = C6:0A <64:10 $\circledast$ 7BB-A 4<E898-4380=@E898('/<B4@0BB=<0: 7BB-A 4<E898-4380=@E898 C6; 4<BDB=</'4A40@27/ 4<B4@  $7BBA$  EEE  $0 >> 142 = 1$ 7BB-A  $4 < E 898-4380 = 6$  E8988  $\mid$  / 2=; >0<G  $7 + 43 > 43$ 

 $($   $A$ JGK $GL$   $($   $.$  $+$  J=N  $+$  O ;  $9E = GM$  GF  $% F =$  L@ \$L AK 9  $\approx$  L= MH<9L= G 2  $K<sub>5</sub>$  GOK 2  $\mathsf{F}$ <GOK FM-k9L= O9KHL=NGAWEQQFGOF 9K9. = NA= +9; C\$<GFGLOFGO A .= NA= +9; CK 9 FGO 9 LOFF? GOLGE H9KLGJA (. O9FLKLG<A = LFLAN=LGE EAKL9C=LGOLO9K2 AF<GOK > DE L@: GU=; L=< N=JKAGF / @: F=0 =9LM=K Æ; DIK= LOG F=0 LAB KÆ=K GF L@: (=LJG K; J==F . L9JL .;  $L=F$   $L=9000$ :  $R$   $9F<$   $LRQ$   $R$   $9<<$   $ARFE$   $IGL@E$   $GR$   $R5$   $DLAE$   $K$   $R=K$   $90000$ .  $R$   $1.4$   $1.4$   $1.4$   $1.4$   $1.4$   $1.4$   $1.4$   $1.4$   $1.4$   $1.4$   $1.4$   $1.4$   $1.4$   $1.4$   $1.4$   $1.4$   $1.4$   $1.4$   $1.4$   $1.4$   $1.4$   $1.$ KOF; JOFAROLAGF G>L@ . L9JLK; J=FLDGGC LABK 9; JOKK EMDAHB + K / @ 2 AF<GOKKIGJ= @K : ==F MH<9L=<LGE9C=9HHK=9K4+JLG>FF</a></a>(@Fig.19JL:MLGFe><G=KFGL:JFF?MH9E=FM:MLL9C=K QOMLGLOG. L9JLK; J=F JAPQL; DACGFLOG. L9JL: MLGF: JFF?KMH9E=FMLG9;; =KKLOG- GFLJOD +9F=D/9KC (9F9?=J 9F<. @M<GOF 4GMFGO @PN=L@=GHAGFG>:GGLAF?LGL@==KOLGH FFKL=9<G>L@+,L9JL,;J==F/@+J=KF9<A==J=FLFFL=J+9;=LG>G+KL=J3;GP(MKAFFL=?J9LAGF  $s<$ G FOL OFGO: ML\$L@FFC QQMEMAL@IN=9F3: GP (MKA, +9KK LG MK=L@AK  $\simeq$ 9LML= / @ +9KK AK 9 KM K; JAHAGFLOOL; GKLK 9 E GFLOO. = 9J; @MF<=J2 AF OGMBGFDQHMDDMH 9HHK 0 F<=J2 AF  $A = K < K$ 9HHK K=LLAF?K 9F<LQG 9D.CQ JAN= $A B K$  AF? 9<KOADQDAG: = AF;DN  $K = <$  / @DLKGNF<KLG  $E = DE = K = 9J$ , @BML?GLKDDO=J. F9H1A=O 9DDDOKEGEL@9FGF=9HHLG: = GFL@EK; J==F9LL@E K9E = LAE = AK AE HUGN=< > JOE 9HHK LG 9HHK > SJ E GAL E GFALGUK GJ 9HHK GF @R@J=KGLMAGGF .  $\overline{OQ}$  unn=  $\overline{F}L = ?$  which  $\overline{F}$  is  $\overline{P}$  in  $\overline{Q}$  is  $\overline{G}$  is  $\overline{G}$  if  $\overline{F}$ E GFAGK  $9:$  C MH  $\otimes$  HH-F HJÆLÆ?  $\mathbb{R}$ : DN $\mathbb{R}$   $\mathbb{R}$ ? GH=FKGMU: =  $\mathbb{F}$  9FGL@+JGH=FKGMU: = ?9E: ALAKMHGJLK (A19; 9KL F9LAHD **1=JJ=9</F?FME=JGMK9JLABK:Q<A=J=FL9ML@GJKAKGMF<KDA=(.HMLGMLKGE=L9D0F?HG4FLK** 

LG LOG HUEKK \$F9JAD=9>L=J9JAD=LOG-K9E = HQQ9K=GDG?QO9KMK=< . GE = G>LOGL @9KHJG-9:DQ  $GFI H$ 

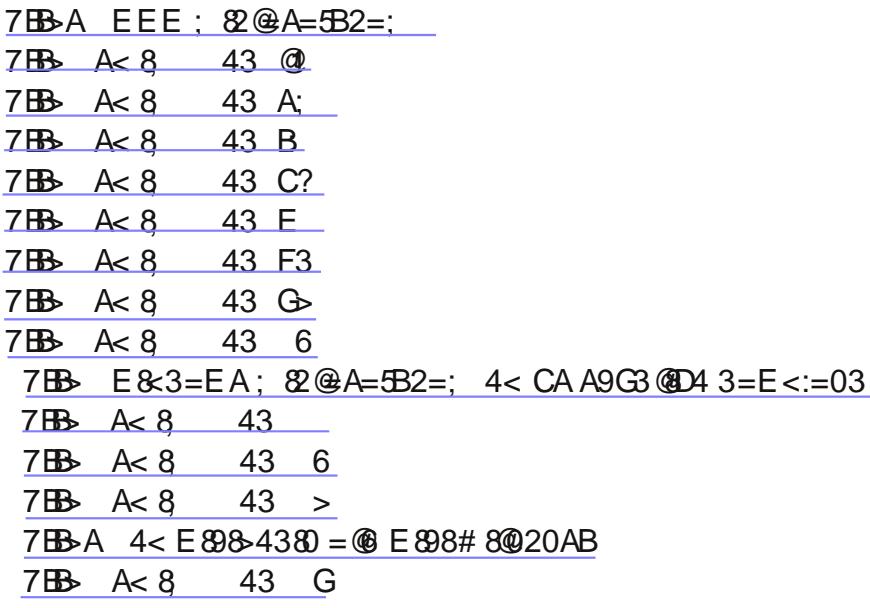

AK MH SGU 9M LAGE KU9JLAF? 9L 9F<E9Q?G SGU 9K E MJ @9K F HHB  $E 9Q =$ \$LGJARF9DDQKGBxSJ OAL@&-(FF  $\leq$  CID9 JK & - ( AK GF = EADAGF EG⊨  $LE = KBFK - (L@F9" - (; GE HM=JGbLS-9Q/@HHB'O9KHO5E<1.Q9F = R@: A$  $+0$  ;  $@H$ 

 $7B\rightarrow =:32 =:5CB4 \times 4BO > 1487B$ :

 $7B\rightarrow$  A  $8$  43

+ 2 GDR (9?9RAF= @ - 9 F 9 JLAD= 9: GNL H@ 0 KA 9 DD FAF? 9 D9 HLGH + 2 F \$ L9 DC = - 9: GNL 1904F? L@-9;;=KK H9F=DK G>>L@-DH LGH 9F< MK4F?; GE HJ=KK=< 9AJ GJ 9F 9AJ; GE HJ=KKGJ LG: DOO GNLL@E <MAL9F< $\angle$ ADL@ / @E 9JLADE E 9C=KL@AKKGNF<DAE 9 KAE HDE HJGB=;L \$LAKFGL ;;=KKH9F=DK KGE=LÆ=KEML:=HJ4<G»9t=JL@=K`J=OK9J=JEGN=<)=O=JD9HLGHK@N=>O=JK`J=OKGF  $L@-9$ ;;=KKH9F=DKL@9FGB=JD9HLGHK:MLK;J=OK9J=FGL9D09QKL@-K9E=KAR=2@FJ=HD9;AF?  $LE$  GN=< K; J=OK : = ; = J9.4F L@9LL@= K9E = K; J=O ? G=K : 9; C4FLG L@= K9E = K; J=O @GB= LG 9NGA;  $\leq$ 9E9? = LGL@ - D9HLGH:9K = GFGLKLJAHL@ - K:J=OK / @ -QKG E = LAE = K:9F: = IMA =  $\leq$ AAMDLG LE GN= \$L=; GE E = F< F=N=JMKAF? 9F 9AJ; GE HU=KKGJ AJ; GE HU=KKGJK KGE = LAE = K9<< 9 DM JA9FL IG LOG HUEKKNUL< 9A 9K H9JL GO LOGAIGHE DILAGE O KAF? LOG GWIHML > JGE 9 NO; MME ; DE9F=JE 9Q9<< <MALIGI@ HI=KKMIE< 9AI 0K=; 9FF=<; GEHI=KK=< 9AI GJ9 N9; MME IGJ=EGN= I.@ <MAL>JGE I.@ DO HILCH KI9F<9J< N9: MME: D=9F=JAK9:: = HL9: D=9KIDOF? 9KIL@=@D2K= = F< 9F< GJ9LL9: @E = FL @=9<9 + : D=9F 2 @=F : DEO AF? L@= <MALGML <G ALGMLKA = GF 9 <JQ <9Q / @AKK@EMB : = <GF = 9L D-9KLGF; = H=JQ=9JO@FL@=DHLGHAKMK=<AF9;D=9F=FN=GGFE=FL\$>ALAKMK=<AF9<MAQGJGADQ  $=$ FNAGFE=FL; B9FÆR? K@GNB: = <GF= EM @EGL= GA=F N=FL@= F=O=J; GEH9; L; 9K= + K  $F\text{==}<:$   $\Box$   $\Theta$ FAF?  $\Box$  KAF? : GEHEKK9AIGJN9: MMEAF? LO  $\Box$  C=Q G9J< AK9DKG9 ? GG< A<=99KDGF? 9KLO  $\Box$  $C = QK9L = \lambda E \mod 9119$ :  $@lt;$ GFQLJ=EQN=C=QK9KL@=QE9Q:J=9C/@=;QKLG>J=HD9;AF?C=QKAK  $\$9FQC=QK9L$  [DBK= : = N=JQ; 9MAGNK MKAF?; GE HL=KK=< 9AJ GJ N9; MME E AF?  $$QGM$  $9:$  GML KHADO FOLQAF? OF LOB-C=Q O O J L<br (CLOB-LOBE-LOB-FLOB-DIHLOH AK G >> LIMUFLOB-DIHLOH MHKAK= <GOF 9F<?=FLQQK@G=L@=D9HLGHLG?=LL@==P,=KKDAMA<GML 9DDQGANUE9FM+9;LML=JKKMHHGJL  $DF = xG \cup \mathbb{Q}$ :  $=KL$ ; GNUK= G>9; LAGFLG $\cup$  GC= . HADGF? O9L=J GFL@+ C=Q GOJ $\star$  O@FL@+ DDHLGHAKG

## $Q$  $H$   $OOO$   $9$   $M$   $F=$

J=IM&HKL@EK9E=MHKA<=<GOFK@PC=L@EF<JQAF?L@ED9HLGH>GJ9LB=9KLGF=<9Q:=>GJ=LMUFAF? LOGE DIHLOH OF \$P QOMKHADD FOLOAR? OF LOGE DIHLOHO O GABALK OF LIMIFAL O  $\approx$  MKAF? LOGE HOO = J: MLOF \$P  $HG$   $H$  $F$ ?  $G$  ;  $D$ ;  $Q$  $F$ ?  $K$   $@9$   $K$   $G$   $9$  :  $M$  $F$  $F$ ?  $K$   $E = D$  $K$  $E$  $K$  $E$  $K$  $g$  $G$  $E$  $G$  $H$  $G$  $G$  $G$  $G$  $F$  $G$  $G$  $G$  $G$  $G$  $G$  $E9QO9FLLG = N9D90L = O@L@-19$  J=HD: = E = FLE $9Q$ : = E G = =: GFGE A9D 0 FD=KK LO BHLGH AK KM  $E = J = \frac{Q}{2}$  =<  $L@ = 9L9$  GF  $L@ = 9L2 < 1$ AL OADHJG 9:  $DQ := L L Q + DQ$ :  $D = D9F/R$ ? 9F  $GJ9$   $DSD$ K; J==F J=IM&=KDFL>J== OAK=KGJEA, JGA=J; DBL@=K =Q=?DIKKD=FK; D=9FAF? KGDMAGFGJ<AKLAAD=< O 9L=J 9F< H9LAF: = G FOLKIMALGJKHUQ 9FQ DAMA: O FLO 2 K: J = F + ML 9F 9<=IM9L: ML FOL 9F  $=$ P.  $=$ KKAN= 9E GWFLG>DA MAX GFL@= OAH= GJ:DQL@9F< OAH= L@= K;J==F2 AH= L@= K;J==F9?9AFOAL@ 9<JQOAt=GJ;DBL@-=H=9L9KF=;=KK9JQ B=9FAF?9 \*BJLK;J==FAKGF=G>L@-J=9KGFK\$F>GJE9LAGF /=;@FGDG?Q\$PE9F9?=JK<GFGLDAG=L@eA=9G>LGM@K;J==FK/GM@KF?9K;J==FAFK19FLDQ E9C=K AL<ALQ<M=LGGADK=; J=L=<: QL@EKCAFGF@PF<K9F< >>>  $xF$ ?=JK (9FQE9F9?=JKO9FL  $=$ EHDBQ= $=$ KLGM $\leq$ 9F' KLODIK LG LOM @ L@ K; J==F / OM @ FF? OA@L@ >FF?=JK AK OF=G >L@ JE9KGFK C=Q G9J<K?=L<ALQ>9KL=JL@PL@-JEKLG>L@-DIHLGHGJ+ \$KLJGF?DQJ=;GEE=F<L@9L QQM F=N=J =9L O@AD MKAF? 9 DDH LQH GJ + /9: D=LK 9F< KE 9JL H@QF=K AF E 9FQ AFK1.9F: =K 9J= HUGI=; L=< OAQ" GUADDI" DIKK \$L9DDOKLOM @OAQQEMLK; JOL; QQF? 9F< AKEM @=9KA=JLG; D=9F / @ K 9<NA = K FOL BML x SJ D9H LGHK : M + K 9F< (K 9K O = DD 6) G =  $\times$  G = (C O @ L 9 . OA sed < MKL=J GJ KAEAABJ HUG<ML; GFL9AFK: = >GJ= MKAF? GF = D=; LUGFA, = IMAHE = FL \$LE 9Q; GFL9AF <9E9? Æ? ; @ EA 9 DK 7

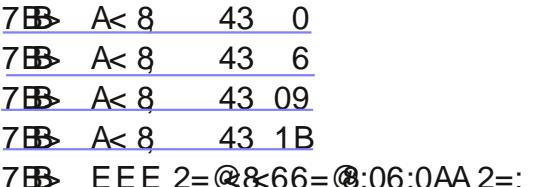

/@e+!BPCL=KLKAL= AK9F=P.=DDeFLKAL=LGL=KLQGMJ+xGJK=:MAAQ\$L@9KKGE=L=KLKKAEABJJ LG " A KGF-=K=9J; @ GLHGJ9LGF. @A=RK 0 HKA= $Q_1@: @: C_1C_2K = A_2Q_3W \to 9$ ; @K=:9F:= K==FGFL@EFL=JF=L\$>QQAWE9;@FF=AKAFNAKABEKL=9D@QALAKN=JQ<ASAMDLG9LL9;C \*F9KAEABU  $L@E = L@EK = KA=E(S; 9F) = MK = < LG$ ; @ : C  $Sd$ J O = : KA  $E$  K9  $\approx$ LQ  $P = H$ SGU, AL <NAKGU 9F< (Q2=: G>/JMALO@A@9J=:JGOK=J9<<GFKLQH=AFL@=O=:KAL=9F<HJEKK  $=$ FL=J GJ L@ K=F<: MLCF LG ?=L 9 K=; MUAQ J=HGJL OF L@ O=: KA= QOM LQH=< AF. OE = KA=K DQ= @LH OOO; 9=MP F=L <G FGL @DN= 9 J=HGL: =; 9MK= FG GF= @DK; GE HD9AF=< 9: GML AL 9F< AL 9HH=9JKLG: = ÆFG = FL FGG NAGNKKHOO9J= GJLJGB9FK

 $7B$  EEE >250<92=; &34F7B 7BB-A EEE 6@ 2=; F<4 3:: 17 19G3 7BB- EEE A20; 03D8A4@2=; 7BB- EEEA8B403D8A=@2=; 7BB-A EEE: GE=B2=: 7BB EEE C<: 0A9>0@ABAA2=:  $7 + 6 = 10$ : ARHA054RGRQ < 3:  $80 \text{ R}$  2= 7BB- EEE 7=ABA 584 <4B 7BB- A20<C@<4B 7BB EEE 0D6 2=; 0C @A=C@4A E41 >064 A20<<4@  $7B\rightarrow A < 8$  43 35 7BB- 6==6:42=; A0541 @EA&6 3806<=AB82 ABB4 >:024 B74 \* ' " 8; 4380B4:G05B4 @B74 ) AFA = @9K;@F?=<AKAFL=J+9;= @EE = H+9?= LGE9C=ALEGL=MK=>A/D\$FKL=9<G>@9N4F?LGH+9?= <GOFFME=JGMKLAE=KL@=J=AKGFDQGF=H9?=<GOFLG:GN=J9DDL@=HJG?J9EKG>=J=<\$>QGM9J=FGL  $\mathcal{D}E$  AAB JOA $@$ )  $\mathcal{F}A = A \mathcal{K}9$  O=: KA = L@PLH = K=FLK 9 DAL G  $\mathcal{D}E = K$ GBO $9E + B$ ; = 9; @ ; CE 9 JC G F = 9; @ HUG? DE QOM O9FL) AFA=; J=9L=K 9; MKLOE < COFIDER< L@PLAF; DIA=K 9DDL@E KGALO9J= QOM K=D=; L=< /@EL-AK9DBG9)AFAL=0H<9L=J9N9ABP:D=xGJH=JQ=9J\$L;@E;OKGF=9;@AL=EQGM@9N= <GOFIDER <=< NEY) FERE SGIMHK9L=K9F<FGLAAK QGMO@EFL@=Q9J=J=9<QSGI<GOFIDER<

 $7B\rightarrow A \leq 8B\rightarrow 2=$ ;

 $=$ LO $=$ FQGME = 9F<L@+'9EH+GKLL@NLK9DDGJFGO

## $C:G$  $+ = 5B^2 + 4 = -B^2$

 $&0AAE = @$  H9KKOGK 9F<  $&$ =FLAQE 9F9?=J

 $3=14'$   $4034@$ : $40<86$ ) ==: < G = - =9<=J J = G N = J LG O D

Dgz Fondghu HJG?J9EL@LK=9J@KxGJ9F<<=BL=K<09J=/GGD9JK

 $+G=FL\oplus DDQ$  FO9FL=<  $+JG$ ? J9E K

MODE=OKBIL=J

2 :40<4@ 0 H < 9 L = <  $\Re$  : DP = J

%#:8ABA 'AALKGSH9KL \* (K

 $\rightarrow$   $=$ :A KMA = GSHUG?J9EK > GJOJALAF? 1  $E = **AR**$ 79 : 0A7 < AKH9JAAGF AFSG K9N=K9F< J=KIGGEK>AMDIXJAN=9F<H9JAAGF AE9?=K =: >:4B4 <B4@4B 4>08@ +JG?J9E 9LL=EHLKLGJ=H9AI=N=JQL@FF? AFL=JF=LJ=DL=< 

0A7:8:4 H9KKOGK E9F9?=J K=; ML=29DBL

80: 8F K=LG>LGGDKLGJ=H9AI2 AF<GOKHJGD=EKJ=?9J<AF?2 AF<GOK0H<9L=K=:MAAQ

FB4<343 BDA9; 0<064@ 5=@ E&3= EA << GFE GFAGLK<AKC9;LANAQ9F<F=LOGLCHGLLMK9?=

 $8@ = F 0H \le 0 =: Q \le 3$ **@4** (  $\mathfrak{S}$  DD  $\mathsf{F} \mathsf{?M} 9 \mathsf{?} = \mathsf{?G} \mathsf{C} \mathsf{H} \mathsf{R} \mathsf{B} \mathsf{J}$ @4<B4@4B@A4@}DK=KLD;=KQQMN=B>LAF2AF<GOK9F<>JOEL@+\$FL=JF=L

: 6 C@ 0 H<9L=<:< < N< : MUFAF? KGAO9J= %188 <&AB0::4@ LGGDL@AL@EDHKGGMLGJ=EGN=MFO9FL=<HJG?J9EK9F<>GBa=JK (% 42=@84@:MFAE9?=K:GHQ<AKOKE9C=AE9?=KG>L@=PAKLAF?<9L9 K9F< 1 K

 $C < 9E0@' 4$ ;  $= D0$ :) ==:  $= E$  GN=KMFO9FL= $<$  HJG? JDE KLGGD9JK GJ: JGOK=J @EDH=JG B=; LK

 $9.83:4'$  4038 \cdot >> - = 9 < & F < B : GGOK GF QGMJ +

## **@LH OOO: 9=MP F=L**

" 0C<27G + JG?J9E LGKL9JLHJG?J9EK MKAF? L@E-QQ9JK AFKL=9<  $G H @ E G M =$ 

 $\# 0$ : E 0 @ 1 CB4A < B3 = = B 8B - CG1 CA, L= E GNF? HIG?, DE > CE  $(9009 + 10 = K)$ #4; 14@ = < B@1 CBB= <A / @FF?K = E9AB < LGE = > JGE E = E : = JK

%:3) 8 4' 038  $\pm$   $\pm$  B: LE = L9<AG; LG9<; 9KLK

 $80B$ 7# $G$ 8 + JG?J9EK: 9FK $\cdot$ GJ $G$ N $\leq$ 9 $E$ < KGJ $O$ 9 $\neq$  9MGE 9LA9DD0 &&6 +9JL E 9?= \$K) CL" @CKL E 9?=: 9; CMH9F< J=KLGL= & @DO. 4@ - = EGN=K9IDLO; = KG -; GEHM=J9; LAMAQ > GE QGMU +

'41==B4AB=@4'- 0LAAQL@9LE9C=KAL=9KQLGE9AFL9AF+ XKAF  $KE 9DDHM BA 9::=KK$ : GEHMLAF? = FNAIGFE = FLK '  $4D = * < 8$ < $AB :: 4@0$  H< $9L = < 9$ MFAFKL9 $DR$ ? KGLO $9L =$ 

 $(BH \ 3D6 = A = @ 1 : \n= KGD9 = 9 << KN9 = LQJ9 LF?K LGQGM$ :  $JGOK = J9F < K = 9J$  @ LKMIIK  $( >422G \ 0H<8H=3H+ 9M<sub>5</sub>$ (> OE 0 @ : 0 AB4 @ 0 H< 9 L = < KHQ D 9 J = H LH = FLAGF KG LO 9 J = (BO @H 4<C' 4DBD4@ - = HD9; = KL@ KL9JLE = FMAF 2 AF<GOK 9F<  $9 < K$ A $F$  2 $F$ <GOK  $(+$  = AB = = 9C>) = =: / GGDL@UL-N=9DKO@A@KN\@GKLAK ; GFF=; L=< LGO@LHJG?J9E (GA&B4@0:A(CB64 0H<9L=<MAAA+K

 $)$   $8$   $\overline{AB}$  /  $DFK=J+JGG$   $CD$   $D=FL9F< K=J+J$  $7C < 34@8@$  0 H  $9L < 5E$  9AQ DAFL ) ==:10@:40<4@/GGDLGLEGN=MFO9FL=<LGGD9JK/JGB9FK  $)$   $@A$   $@B$   $0$   $H \times 9L = < =F$ ;  $JQ$   $H$  $F$ ?  $KQ$  $*$  $O$  $9L$ 

 $* : B@ + S$  -  $= E G = \text{G}$  GFLIGD, GAO9J=  $*$  BB : A7 = @ 0B ! DDK@<JAN= $\times$ GJE 9L=J

+80800: 08D4 (GWFL9FAKG>AB-9KA=AO=J=9HOQKA,9D  $GJ$  1  $<$   $AR$ 

, 41%5) @CAB . GAD9J=9<<KK9≍LQJ9LÆ?KLGQGMJ:JGOK=J9F< K=9J @LHMIDK , & 800BDB 0LAAQLO2-?J9HQA,9LDQKQGOK<AKCMK9?=

 $-SG$  / O=90 $F$ ? MAAQLG; @F?= E9FQ<=>9MDK=LLF?KOA@GFIQQ9  $\geq 0$  ; ACK

#44B + 6  $" = 20B + 0 < 3 ( > 428)$ :  $22 =$ ; ; =30BB=<A

/ @ " DFKA = + M DA ' A J9JQ9 << J=KK AK 9L  $! \overline{M}$  DD JLGF N= FM=  $"$  D= F<9D=  $# = R$  @ K SUDIFOAK + D=9K= H9JC9O9Q>JOE L@ : MABAF? / @PFC QQM / @ E==LAF? K 9J= FOL DA J9JQ KHOFKGL=<  $9F< 9DD$  AFIMAL+K K@GMR :=  $\leq$ A $\models$ ; L $=\leq$  LG ( $\&$  $\models$  " $\cup$  G $\&$ :  $=\cup$ ?  $\&$  F $\leq$ A $\&$ N $\&$ D $\&$  OA $\oslash$ <ASI: ABAAK O @G HDIFLG 9LL=F<L@AK HJG?J9E 9F< 0 @G J=1 MA = ; = J9 F 9; ; GE E G<9LAGFK F GK=JLGGK=JL=9F< GJ H9JLAAH9L= AFL@  $HIG?JE 9L LIM=K= < IG$ ;  $GFQ; L 0"$  $HLKA = FL (AE "GA: = J? 9L)$ 9LB9KL>AN= <9QKHJKGJLGL@EHJG?J9E

KG LOOL  $\text{L9KGF9: } \Theta$  9; ; GE E G<9LAGF ; 9F : =  $E9 \leq$ 

#4; 14@ 4:>:&4  $\textsf{FQE} = \textsf{E}: = \textsf{JOA}$ @9 KH=; AA  $=$ PH=JLAK=; 9F NGIDVFL==JLG : = GF L@= ( = E : = JK # = DHAF= 468<4@ 4:>:8:4 ADD GWP. DK

46&<4@70@E0@>@4:4: A  $AC! = PMK$ 

 $0@E0@ > @1:4: A - &$  $" & CF$  $.8$ **%GOF. HARRALIA** 

\*  $\frac{9}{6}$  $\cdot$  (  $($  AC=  $"$  GB: =J? +J=KA=FL 1 + + JG? J9 E K - G? = J& AFR4= .  $=$ ;  $\pm$ l $9$ JQ  $D.$   $OOD.B.$ / J=9KMI=J %GOF.L DA  $) = OKBIL = J < 89LQQ'' G =$  $GBJK$  (=E:=J ADD) GMPD9K  $2 = E9K = J$ **%GOF. HARRAUA** 

**@LH OOO : 9=M? F=L**